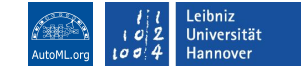

# Hands-On Session: Experiment Configuration with Hydra

Carolin Benjamins

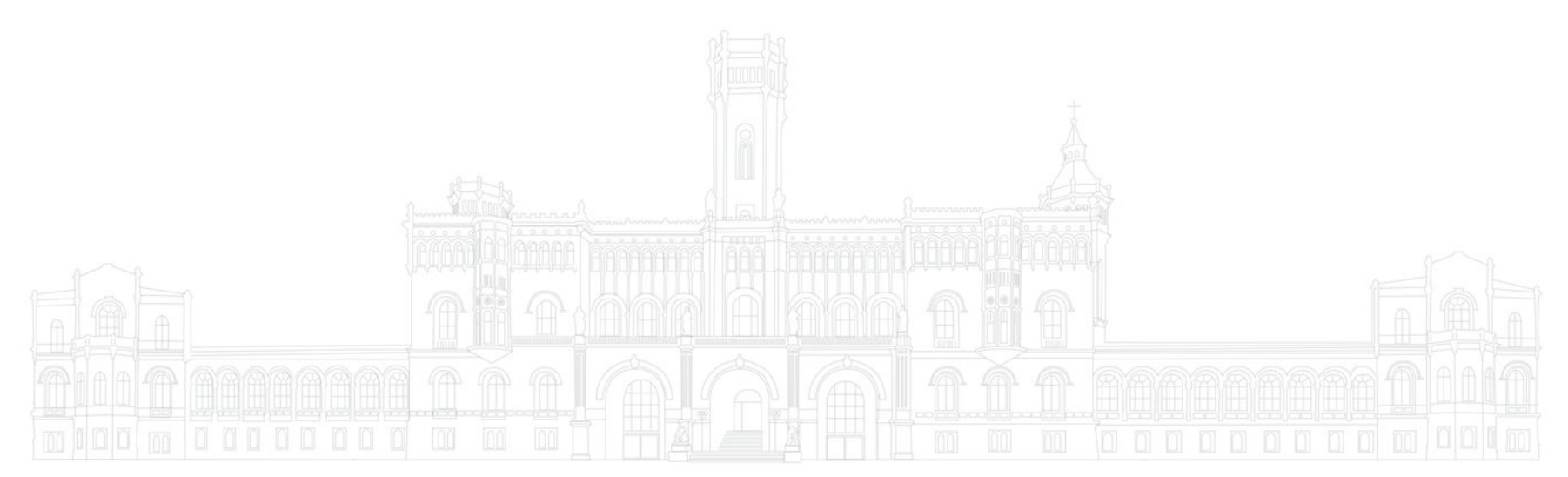

**Carolin Benjamins**: Tool Hydra slides available at www.automl.org

# Who Am I? Carolin Benjamins

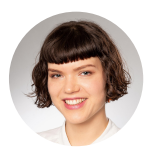

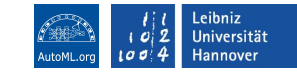

- Since 2020 PhD student with Prof. Dr. Marius Lindauer at Leibniz University Hannover
- Member of SMAC's dev team
- Member of the automl.org supergroup
- Collaborations with other research groups
- Focus on AutoML, Dynamic Algorithm Configuration, Bayesian Optimization. Interested in robotics and Contextual Reinforcement Learning.
- Background: Mechatronics & Robotics
- 
- I love automation and making complex algorithms more accessible!

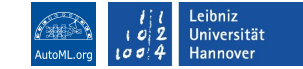

#### What Hydra Can Do

- easy and clear experimental configuration
- no boilerplate regarding IO
- dynamic composition of configurations
- easy parallel running on local machine and on compute clusters
- easy optimization of your function

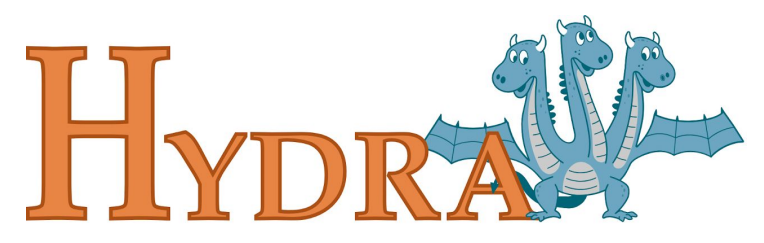

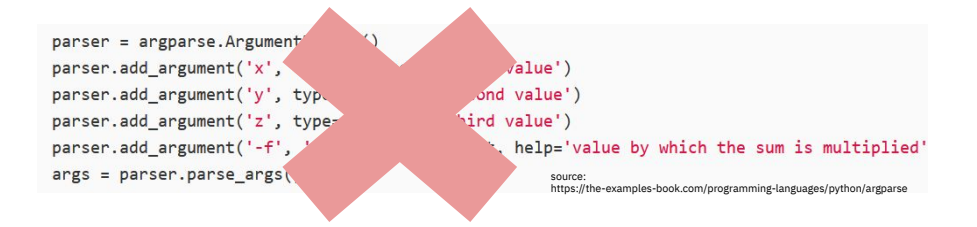

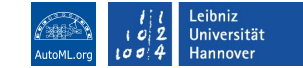

#### How Hydra Works

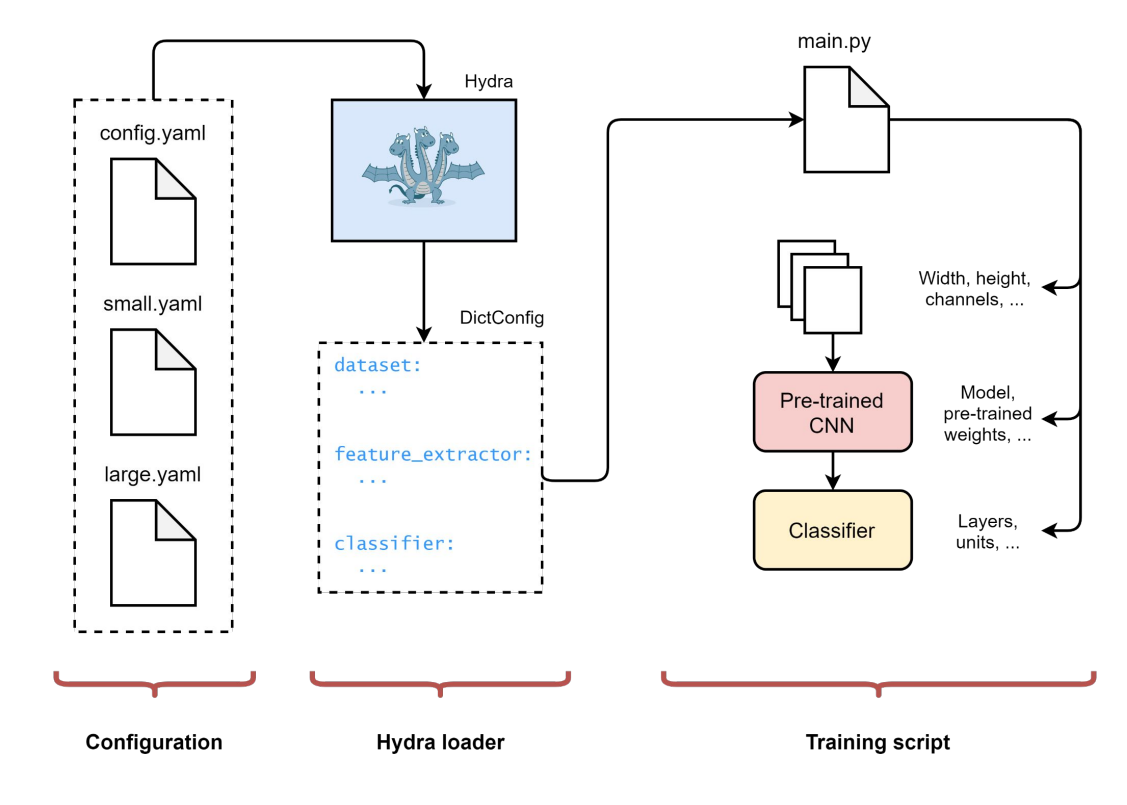

Image credit:

<https://www.sscardapane.it/tutorials/hydra-tutorial/#loading-and-manipulating-the-configuration-in-a-script>

**Carolin Benjamins**: Tool Hydra slides available at www.automl.org

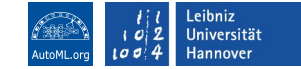

## Workflow With Hydra

- 1. Write your target function
	- a. Move every (hyper)parameter into a configuration file
- 2. Configure your experiments with different config files
- 3. Define your output directory structure
- 4. Define experiment sweeps and run
- 5. Gather data from your log files

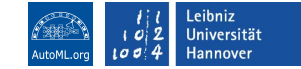

#### What We Cover

- 1. parametrizable function, (hyper)parameters as DictConfig
- 2. hydra decorates, configuration file
- 3. override syntax commandline
- 4. sweeps (e.g. multiple seeds), sequential
- 5. launchers (local: joblib, but also slurm/submitit)
- 6. composition
- 7. instantiation
- 8. hyperparameter optimization

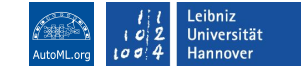

### Let's Try! Hands On Session

Clone this repo: **[https://github.com/automl/hydra\\_tutorial](https://github.com/automl/hydra_tutorial)**

#### Run **bash install.sh** to create and activate a conda env and install the package.

# Wrap-Up: What Did We Learn?

- 
- How to configure your experiments without loosing track with hydra
- How to compose a configuration with different files
- How to run in parallel
- sneak peek into the Hydra-SMAC-Sweeper

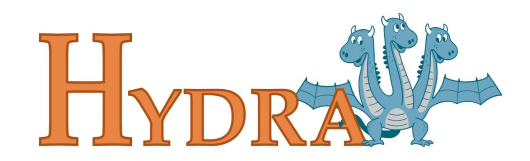

Find Us

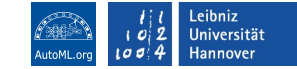

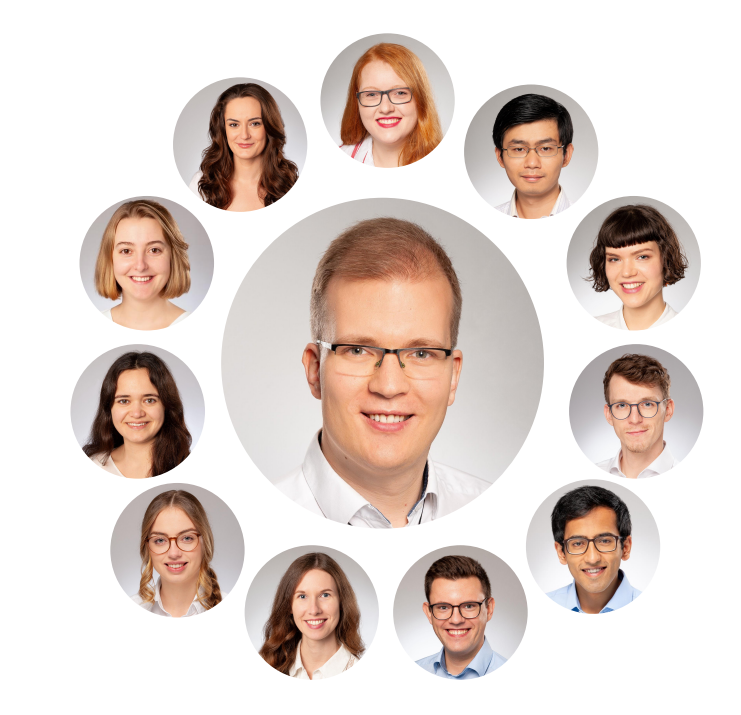

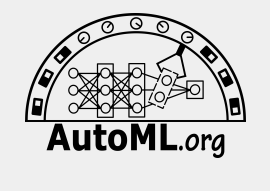

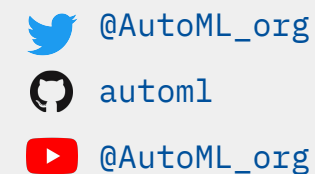

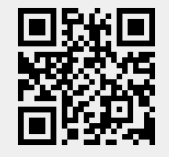

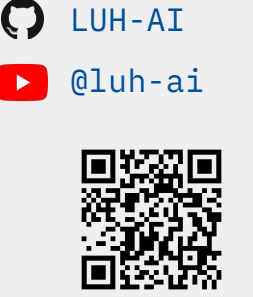

[@AIHannover](https://twitter.com/AIHannover)

LUH|AI

#### **Funded by:**

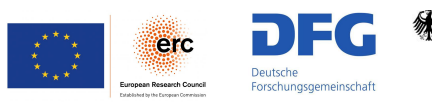

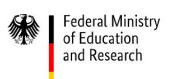

Federal Ministry<br>for Economic Affairs and Energy

绿

Federal Ministry<br>for the Environment, Nature Conservation,<br>Nuclear Safety and Consumer Protection

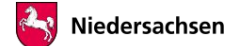